السيد رئيس قسم هندسة تقنيات التبريد والتكييف

م/ وصف المقررات الدراسية

تحبة طببة.... نرفق لكم ربطاً وصف المقررات الدراسية للمواد الدراسية في القسم للتفضل بالمصادقة عليها.

## مع فانق الاحترام والتقدير .....

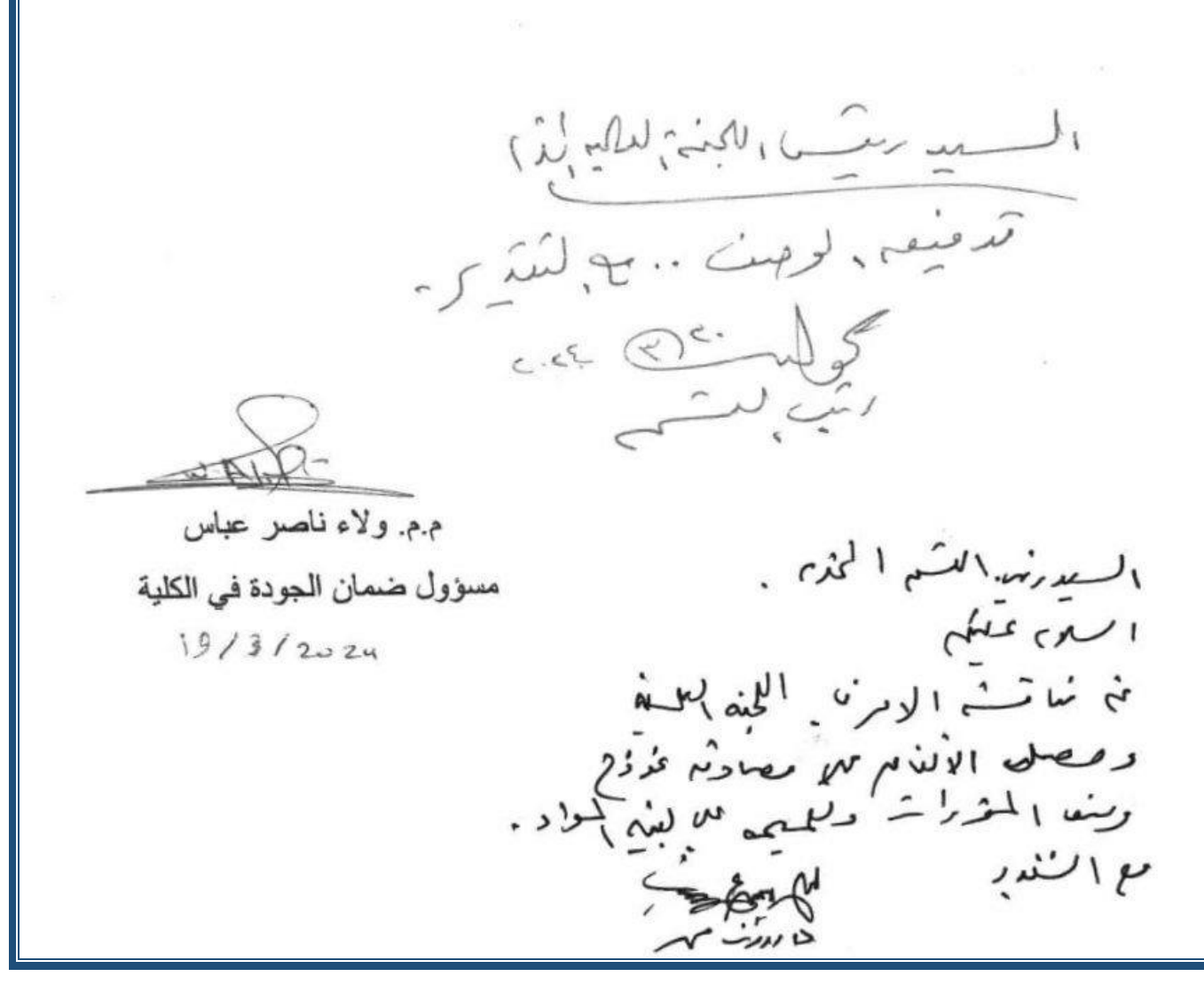

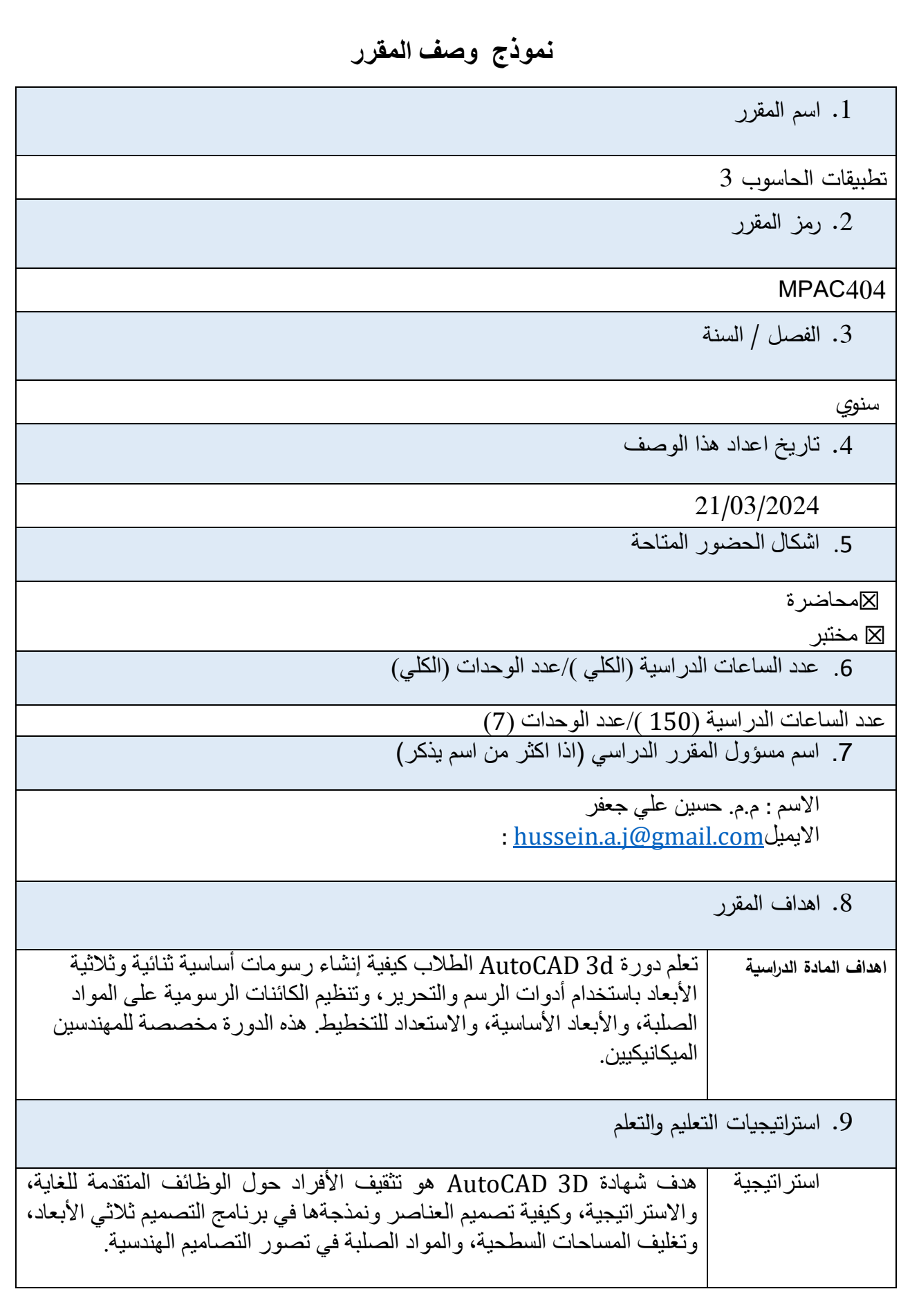

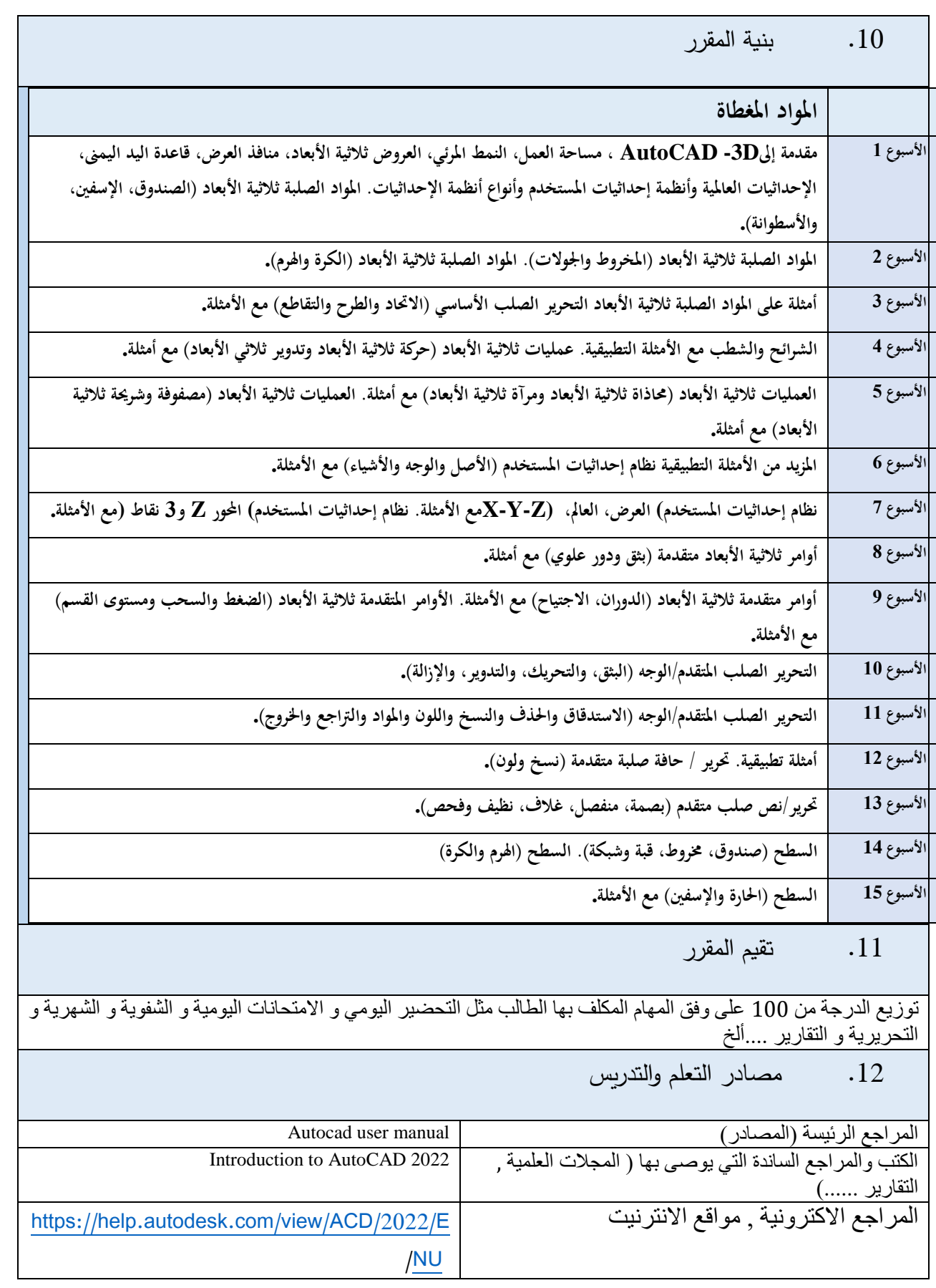

**3**